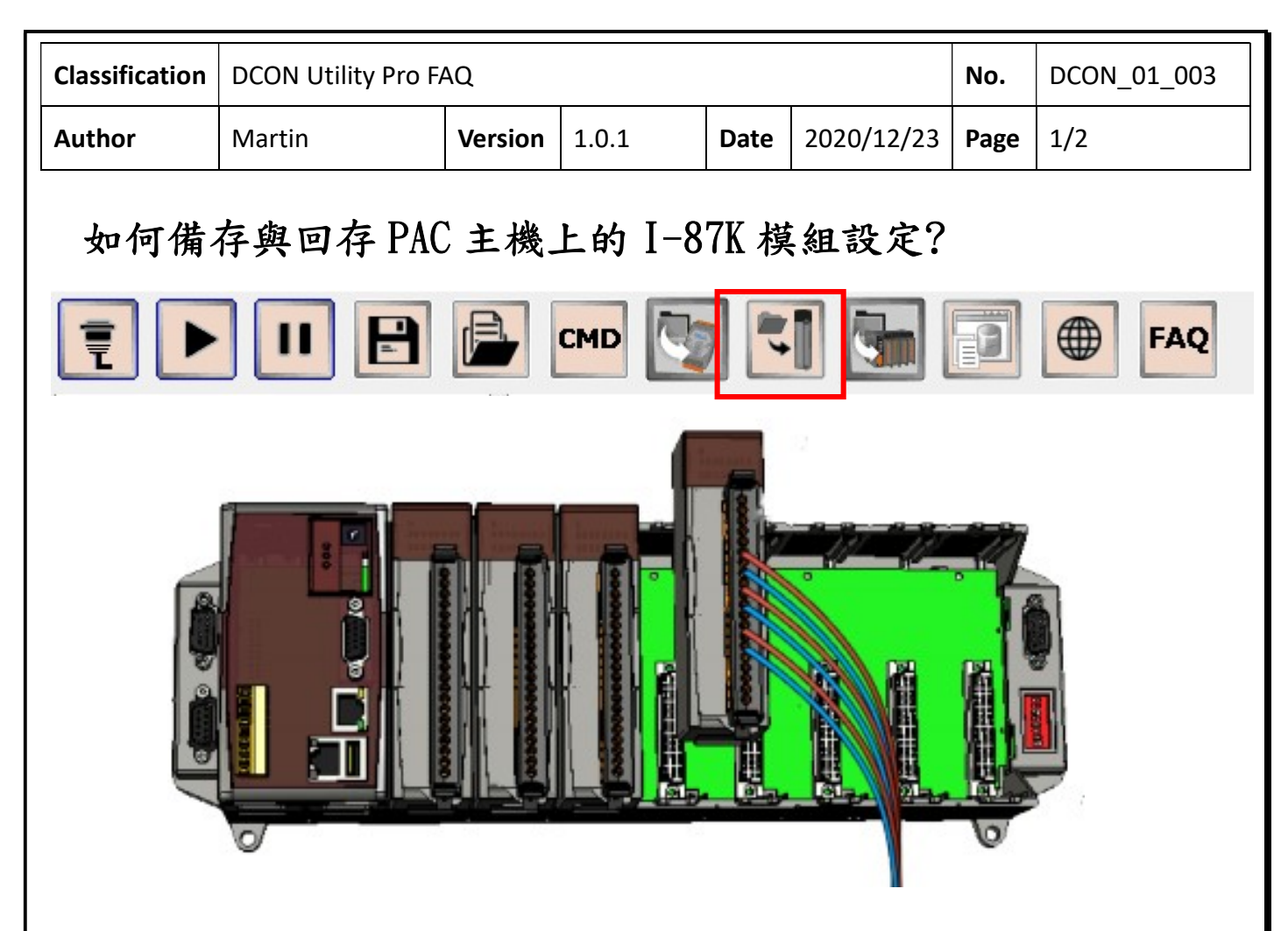

當使用 DCON Utility Pro 搜尋 PAC 主機插槽上的模組,包含串列通訊的 I-8K (並列通訊 I/O) 及 I-87K(串列通訊 I/O)模組。 並列通訊模組控制設定都是經由 SDK(API 程式庫)寫在開發程 式裡面,沒有設定問題。 串列通訊模組必須透過命令去設定模組,相關設定存在模組的 EEPROM 裡面,所以有必要將模組的相關設定存成檔案,以備將來更換模組損壞更換時重新設定。DCON Utility Pro 就提供將 I-87K/I-97K 模組設定存成檔案,並能從檔案將設定回存功能。

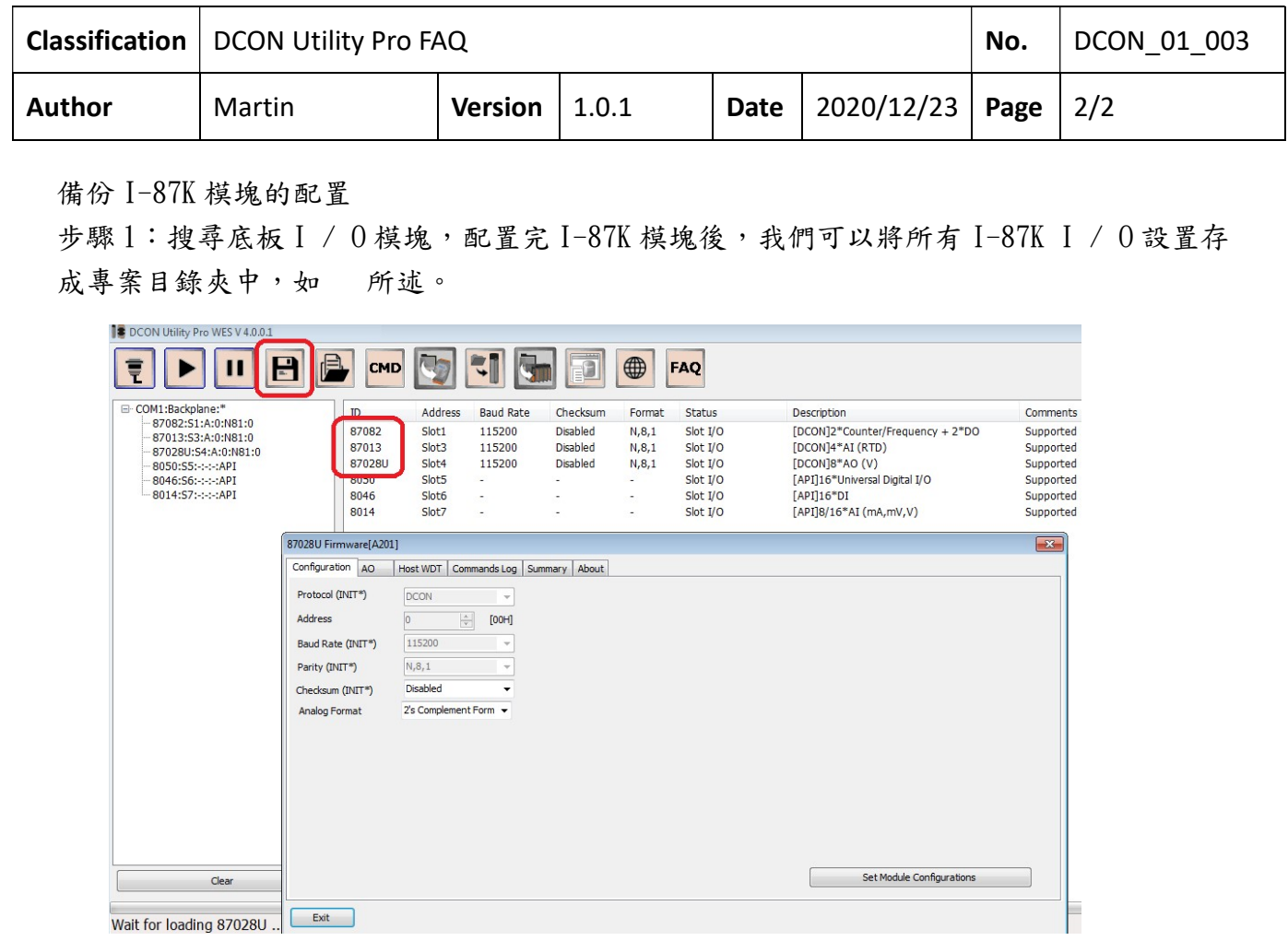

注意:將搜索到的串行 I / O 設置保存到路徑 search \ project \文件夾時,它還將同時將 另一個副本保存到 auto\_config \文件夾中,然後我們可以使用此文件來還原 I-87K I / O 配置 。

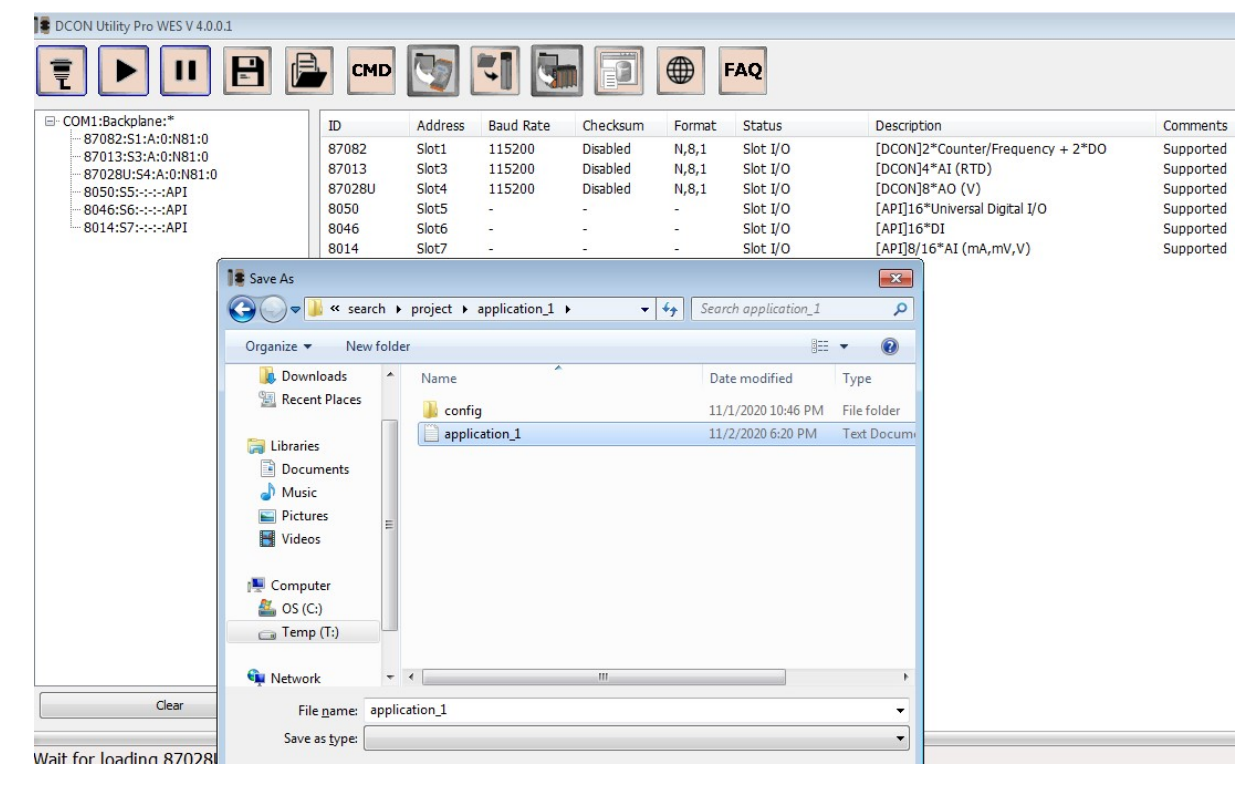

ICP DAS Co., Ltd. Technical document

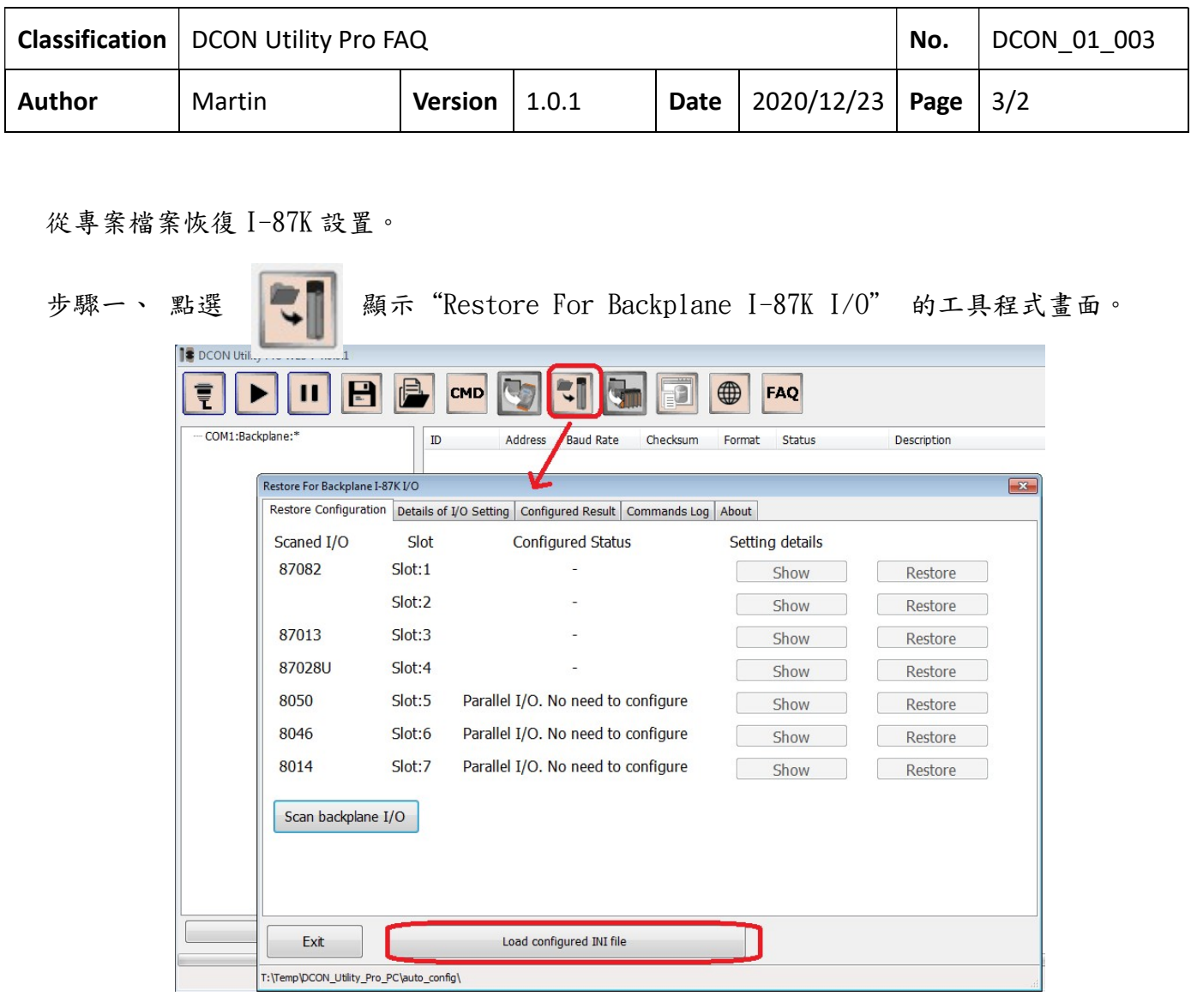

注意:由於 I-8K 模塊是由 SDK 在程序中配置的,因此它們沒有任何命令。

步驟 2:從 auto\_config \文件夾中載入先前由"Save Project" 功能儲存的底板模組設定 文件

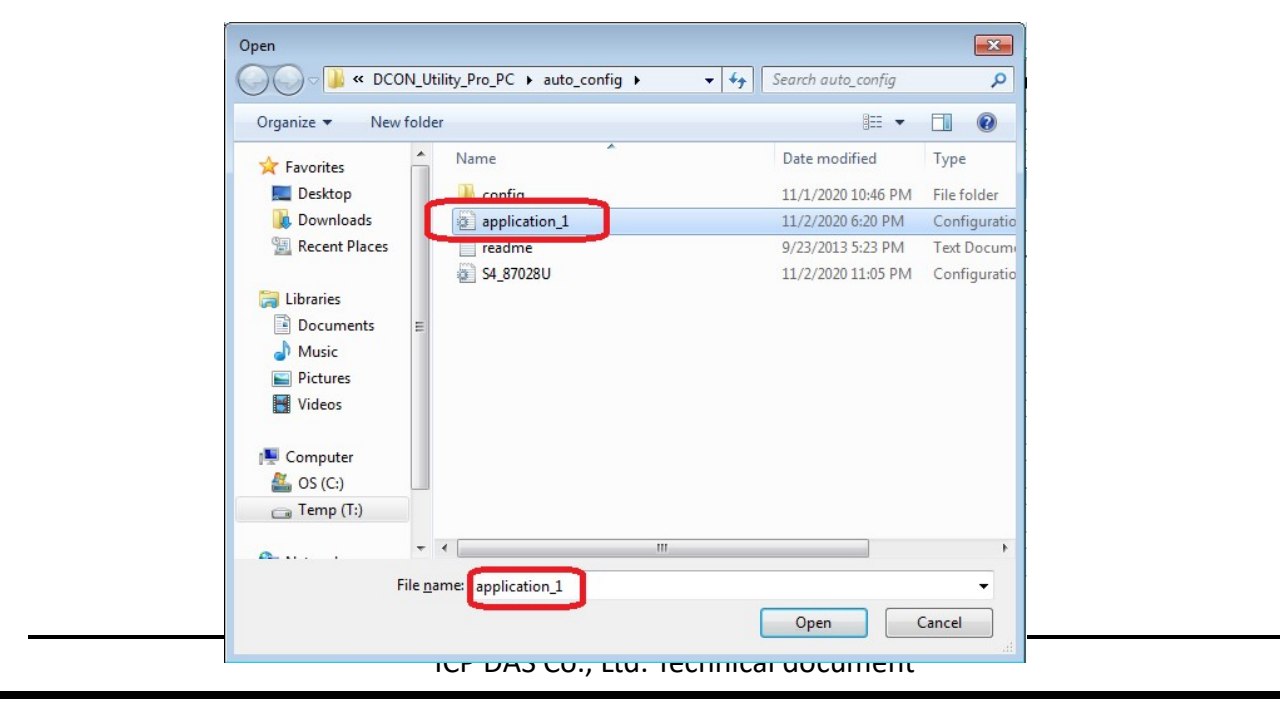

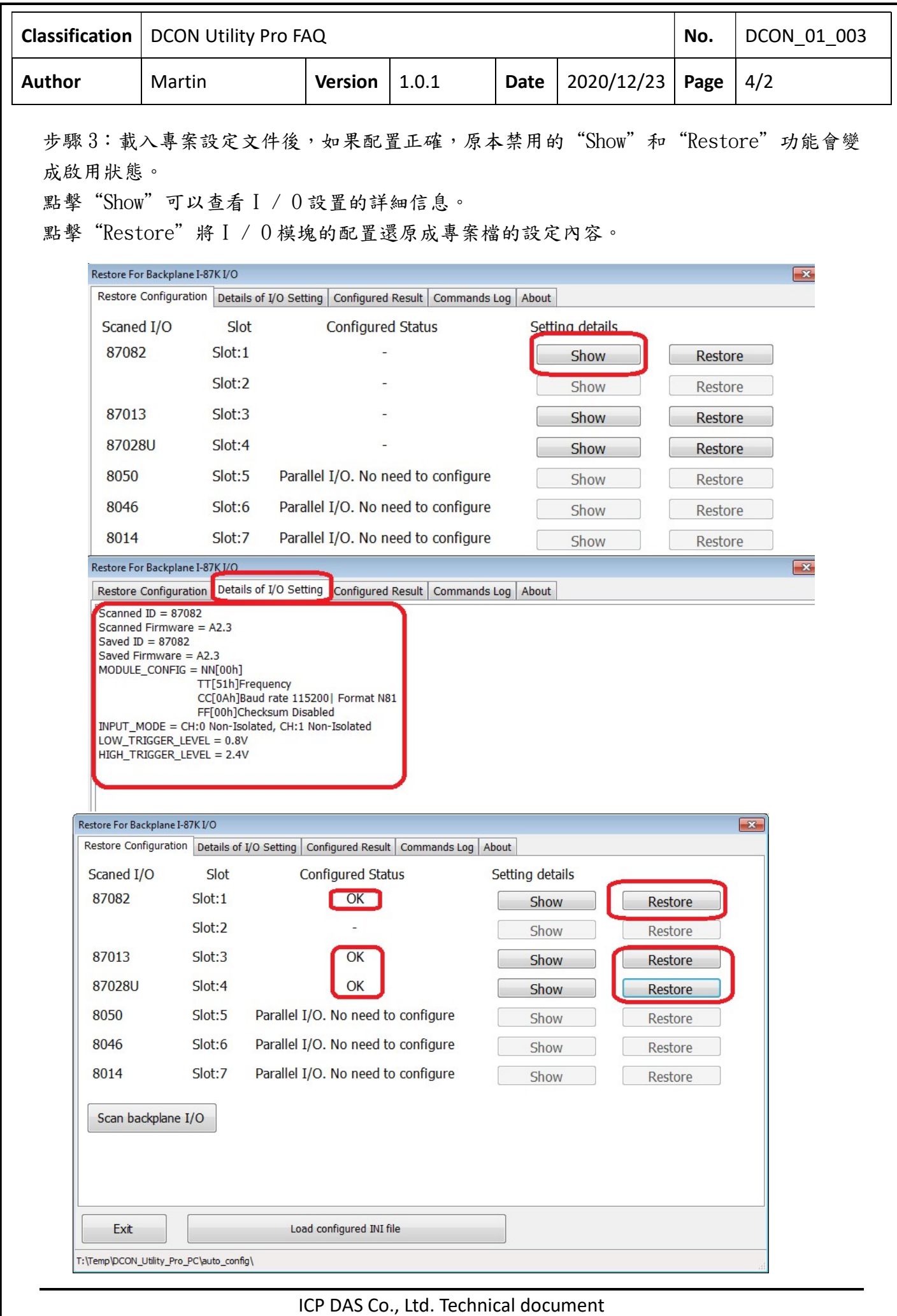

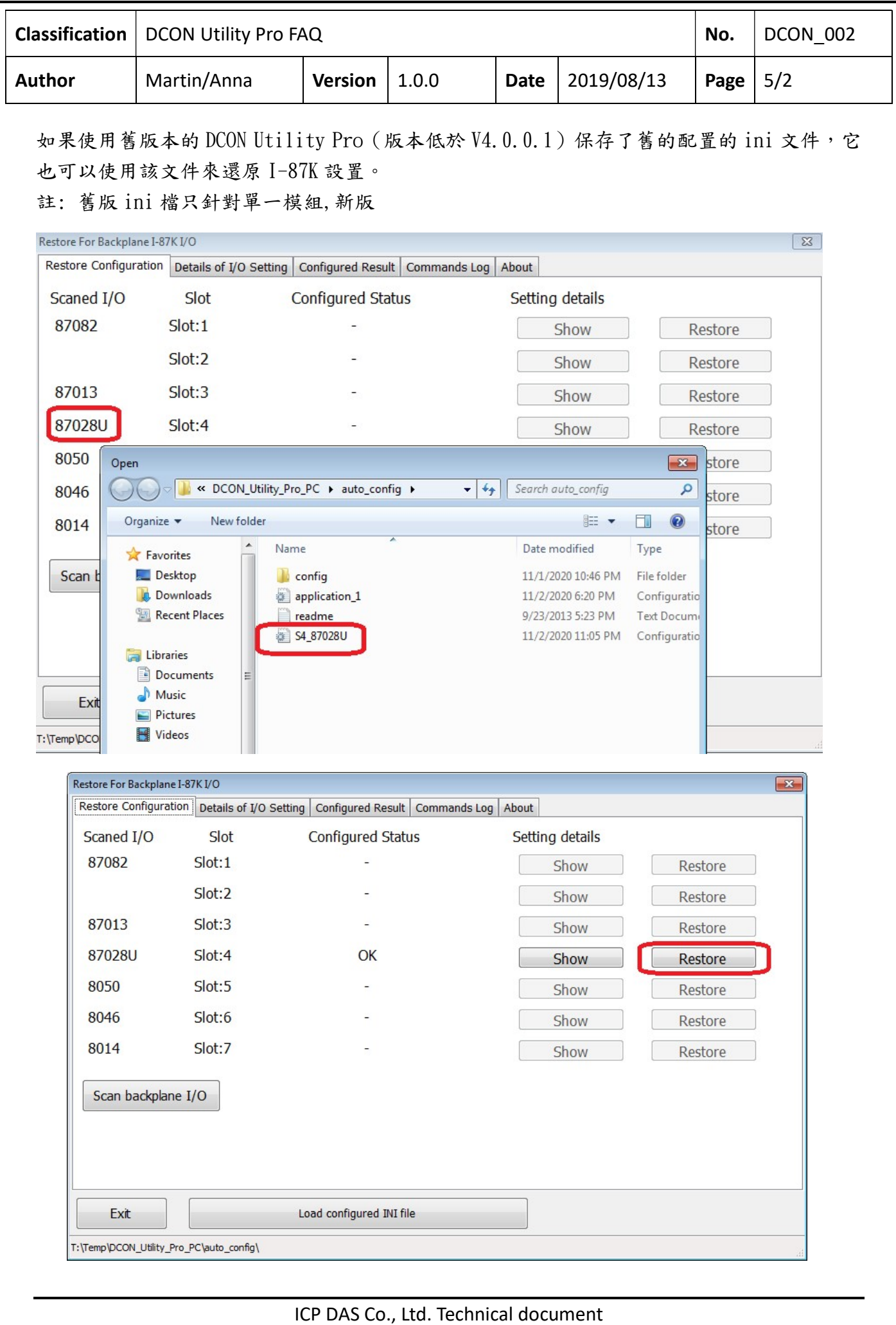

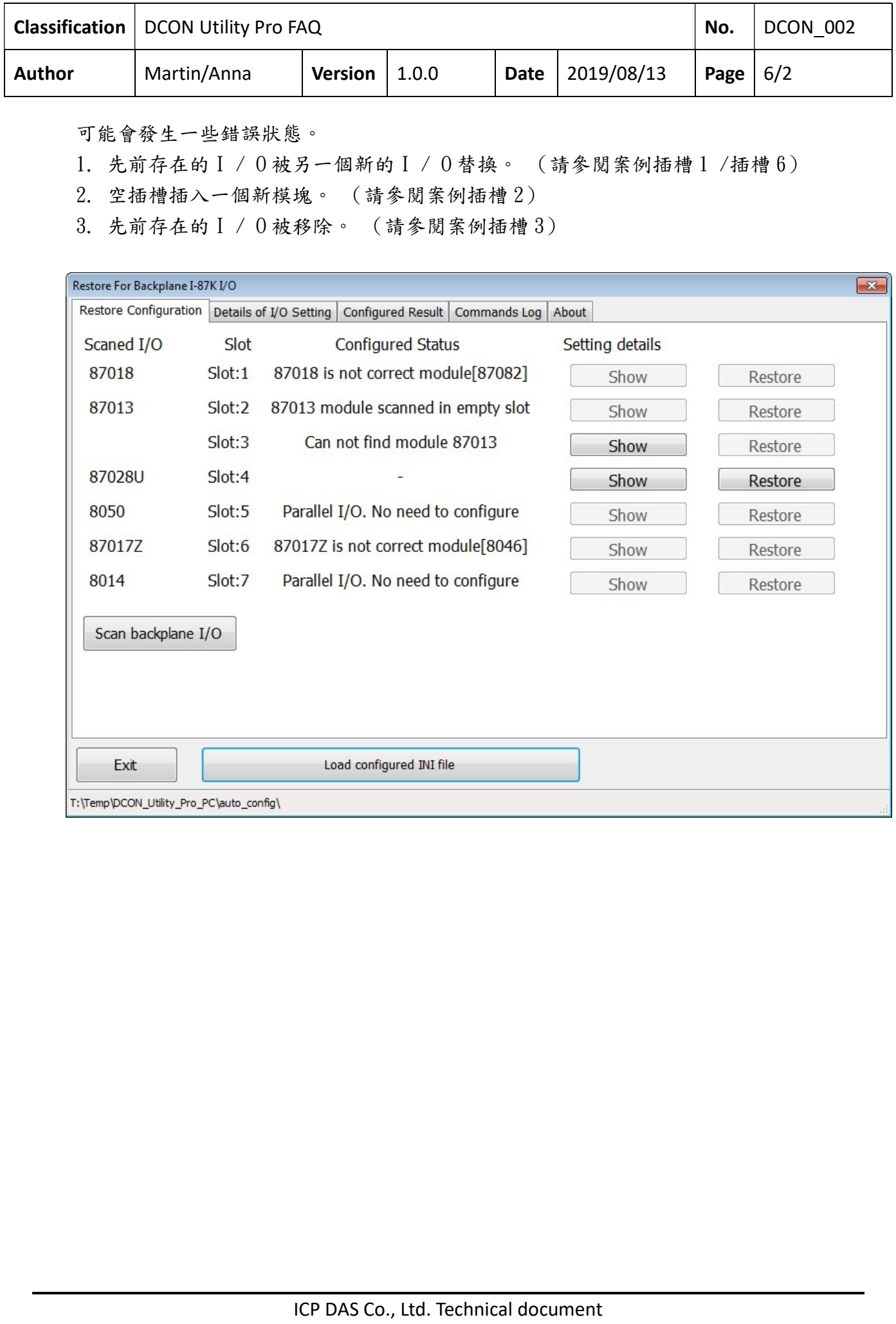